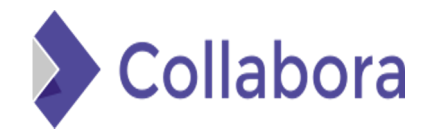

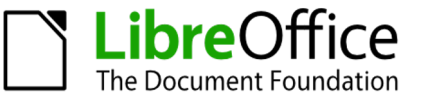

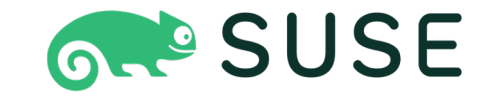

# **IT Risk Management Based on ISO 31000 and OWASP Framework using OSINT (Case Study: Election Commission of X City)**

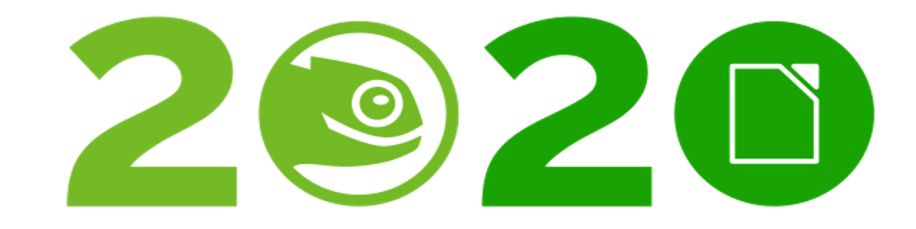

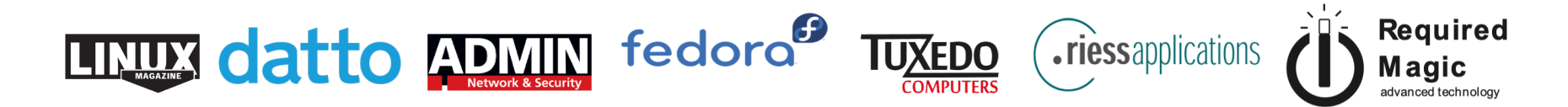

# **Agenda**

 $\cdot$ Item 1 –Details  $\cdot$ Item 2 –Details  $\cdot$ Item 3 –Details  $\cdot$ Item 4 –Details  $\cdot$ Item 5 –Details ltem 6 –Details

## *Open Source Talk*

This medium talk based on how the open source project connects with IT security aspects. Some open sources project that taking part on this paper are OWASP and OSINT, and it will show how the combination of open source project can create a better security performance on the context of IT risk management concept of the related organization / case studies.

*enjoy :)*

### *Behind the Scene…*

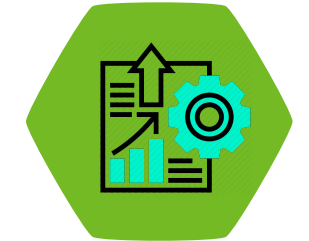

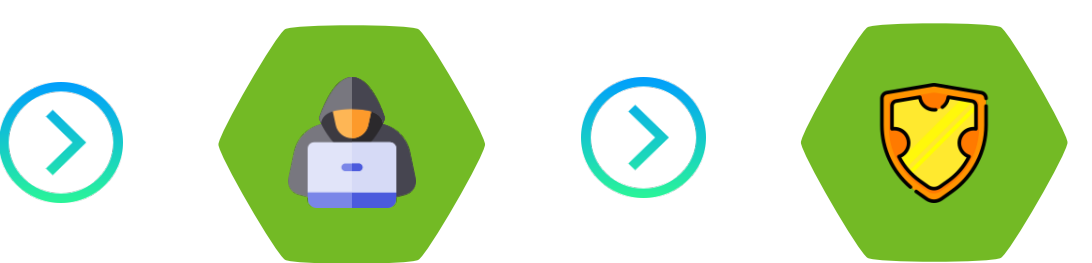

*high mobility & Information disclosure* *illegal action of information manipulation*

*website security & protection importance*

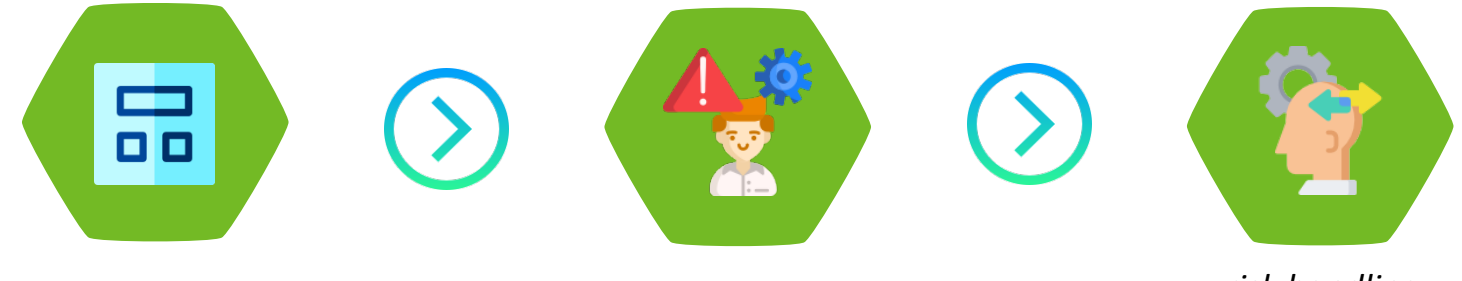

*testing standardization risks concern and availability*

*risk handling recommended actions*

### *Research Objective & Limitation*

- § Identify the security level and system vulnerabilities on the official website of the Election Commission of X City.
- § Identify the testing results and analysis on the official website of the Election Commission of X City using the OWASP Framework.
- § Giving recommended actions to improve security and protection on the official website of the Election Commission of X City.
- § The research only focuses on the security testing of the official website of the Election Commission of X City through penetration testing method using the OWASP Testing Guide version 4 and tools with the concept of Open Source Intelligence with risk management guidelines based on ISO 31000 Framework.
	- The research results only up to the evaluation report and recommended actions that were offered, so the decision of upgrading or changing the website system depended on the related organization

### *The Primary Parts*

#### **OSINT // OWASP // ISO 31000**

OSINT (*Open Source Intelligence*) is part of an intelligence discipline that based by public data sources analysis for the information acquisition and certain intelligence needs. **//** OWASP is <sup>a</sup> non-profit organization that focused on improving software security. **//** ISO 31000 is one of the guidelines issued by ISO (International Standard Organization) for the treatment of risk management activities.

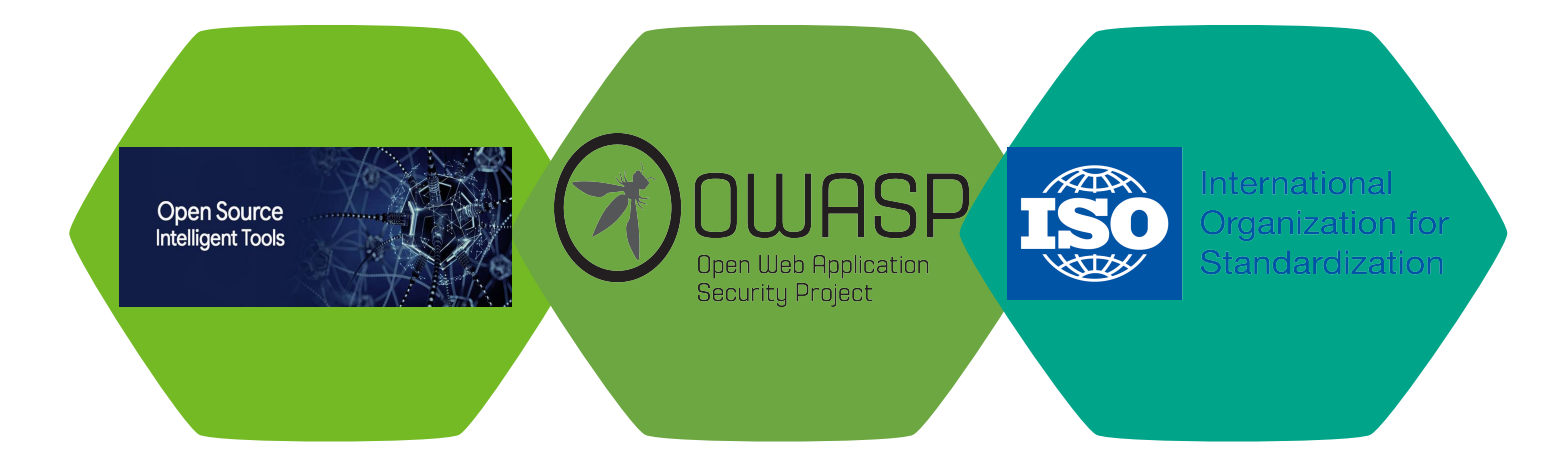

## *Research Methodology*

The research workflow is illustrated by 3 main flowcharts which show the research primary points ...

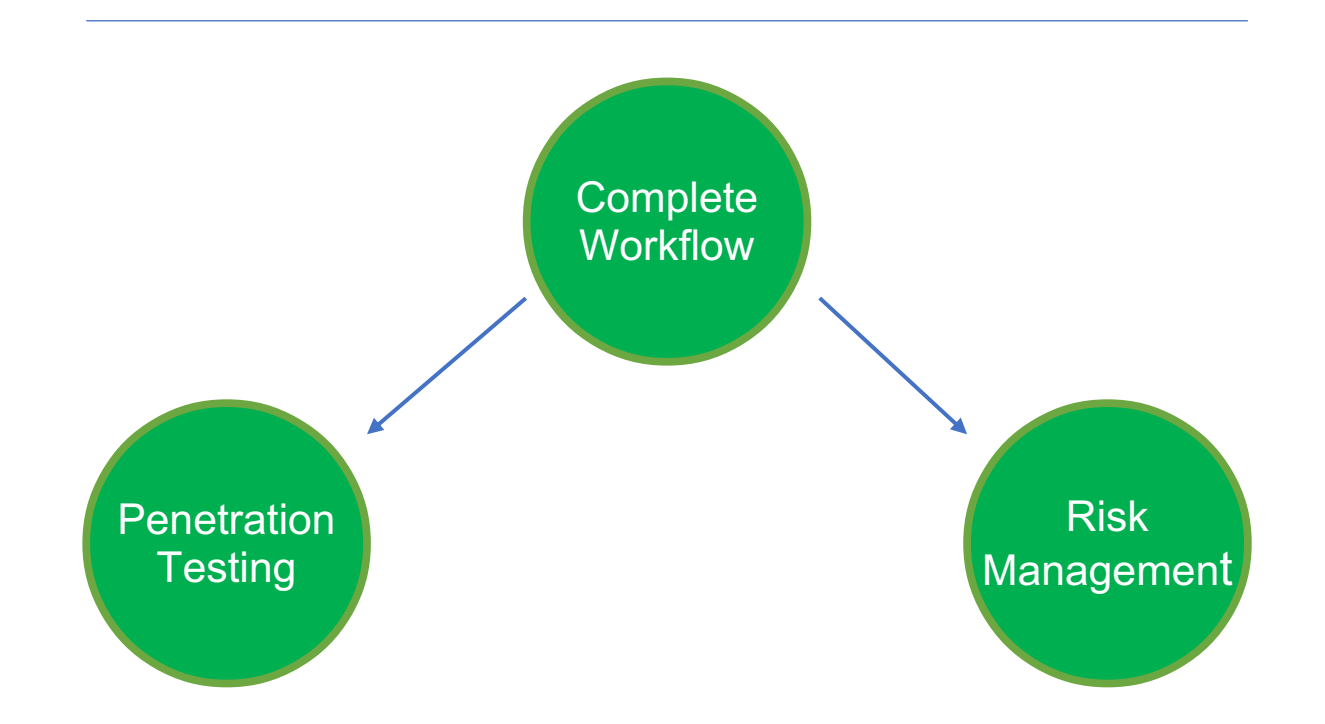

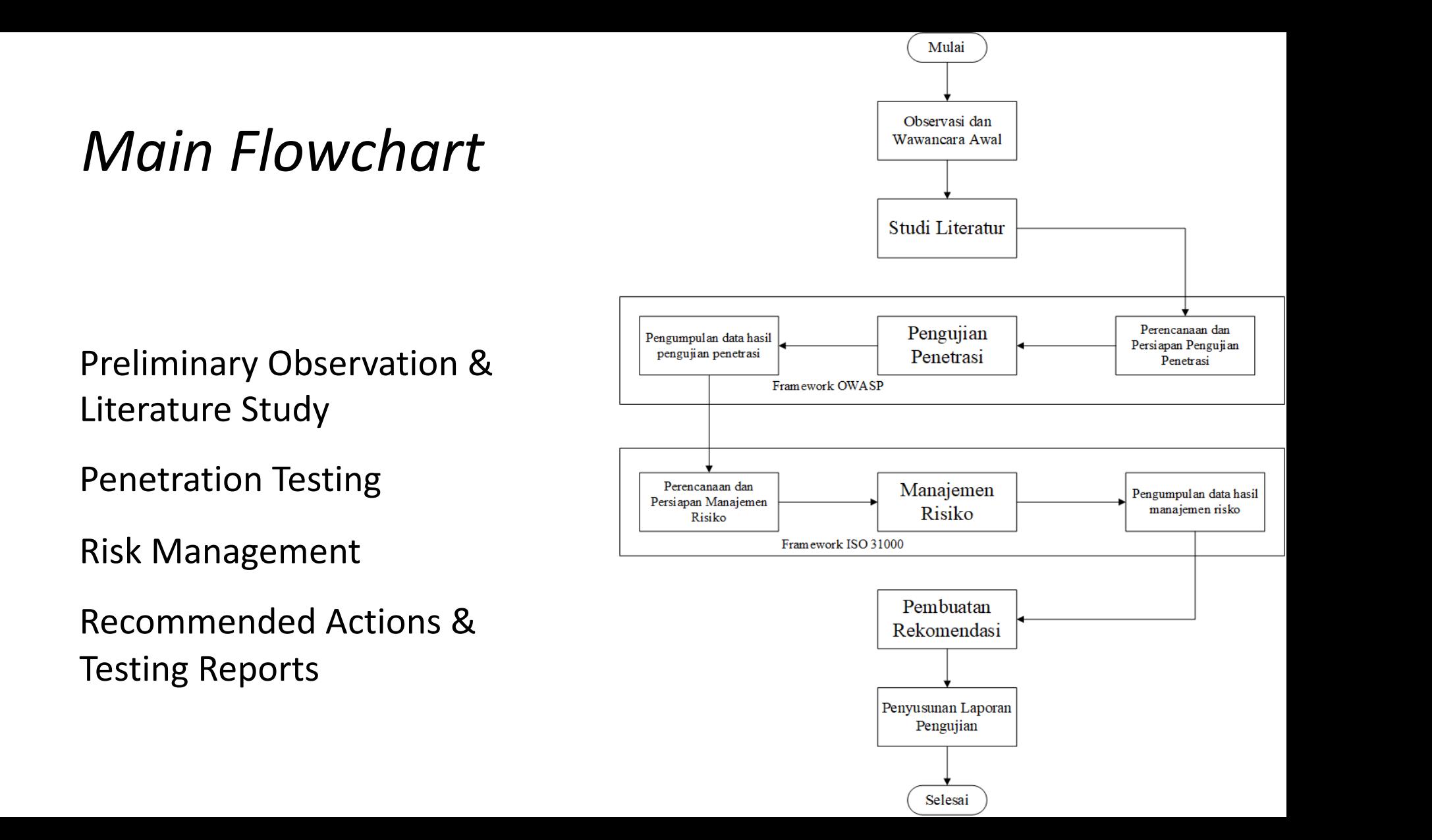

## *Penetration Testing Flowchart*

<sup>Ø</sup> OWASP Testing Guide Version 4

<sup>Ø</sup> OSINT based testing

11 modules, 90 total submodules

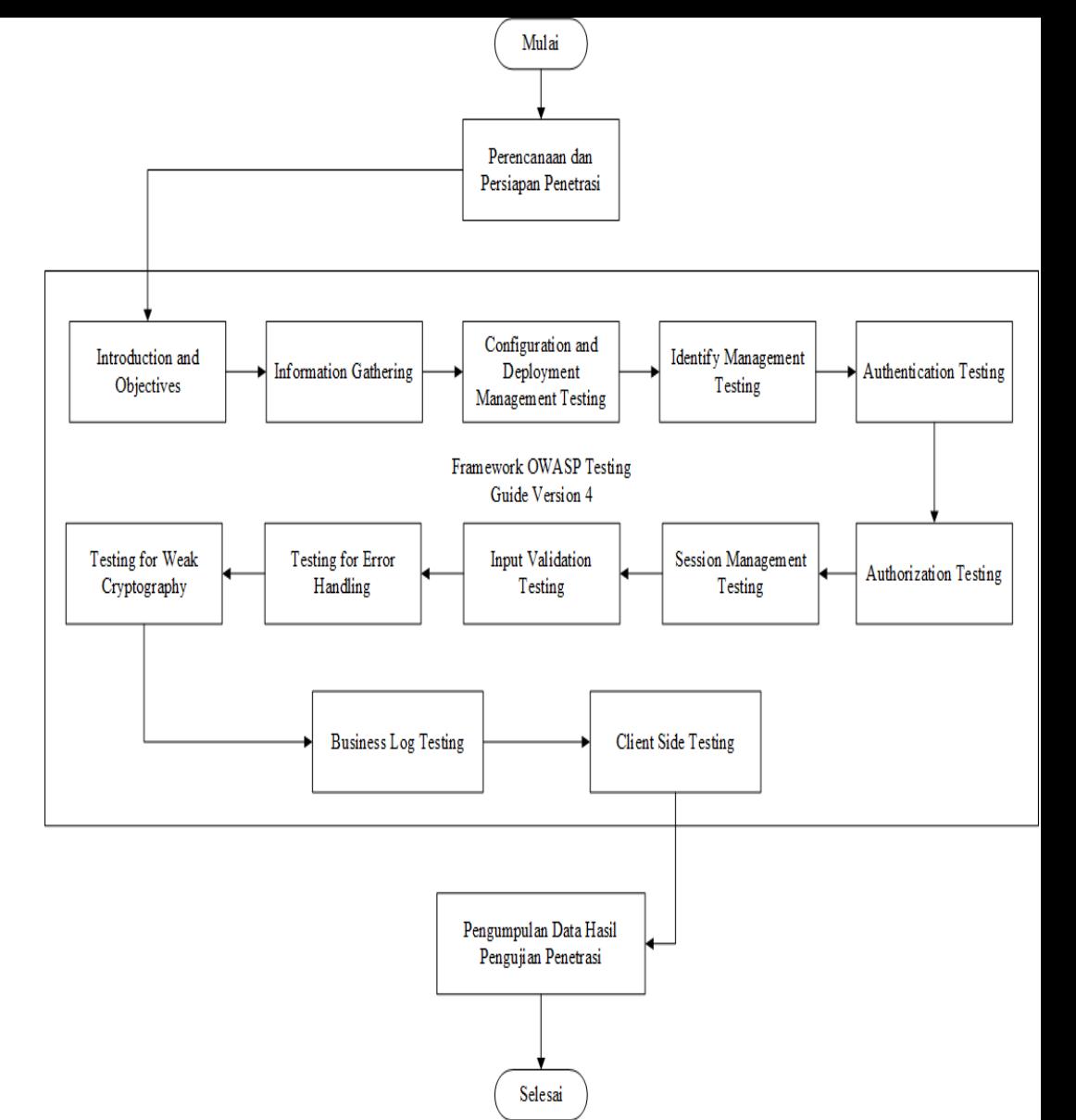

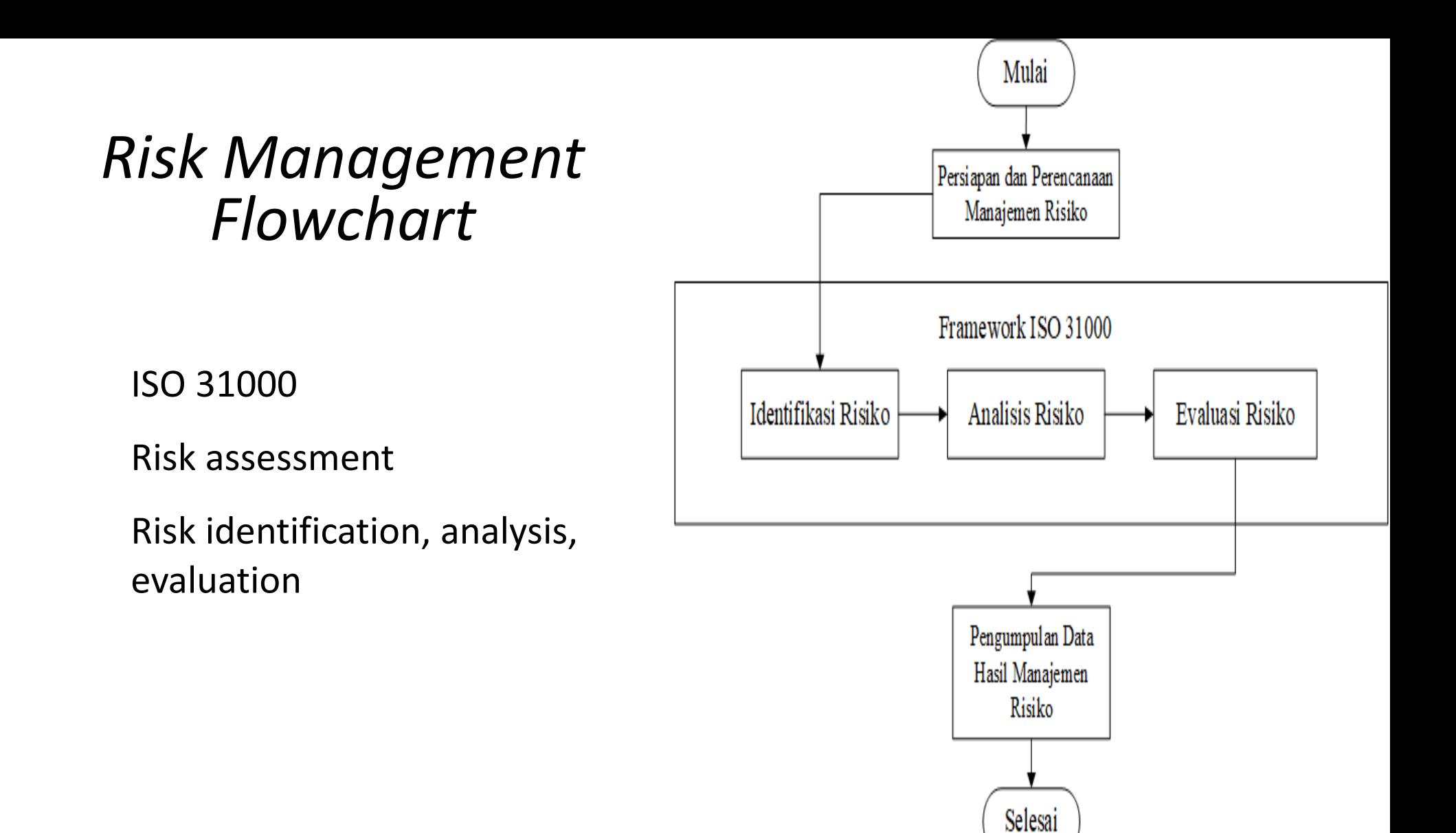

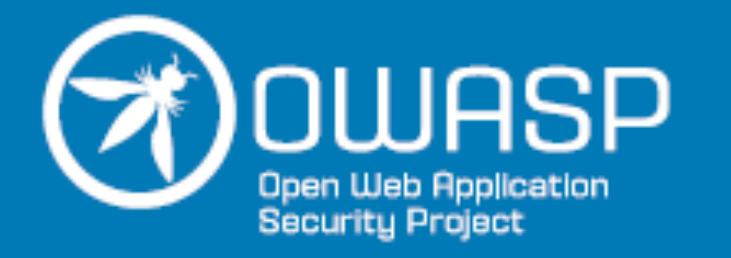

# Testing Guide (4.0)

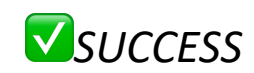

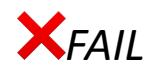

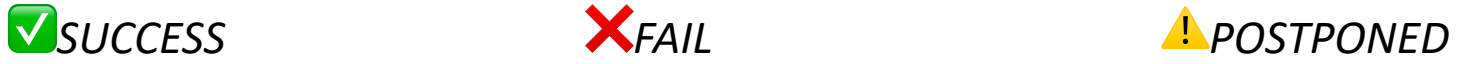

### *Penetration Testing Results OWASP Testing Guide Version 4*

# *OWASP Testing Guide V4 Testing Modules*

- § Testing for Information Gathering
- § Configuration and Deployment Management **Testing**
- § Identity Management Testing
- § Authentication Testing
- § Authorization Testing
- § Session Management Testing
- § Input Validation Testing
- § Testing for Error Handling
- § Testing for Weak Cryptography
- § Business Logic Testing
- § Client Side Testing

# *Penetration Testing Results OWASP Testing Guide Version 4*

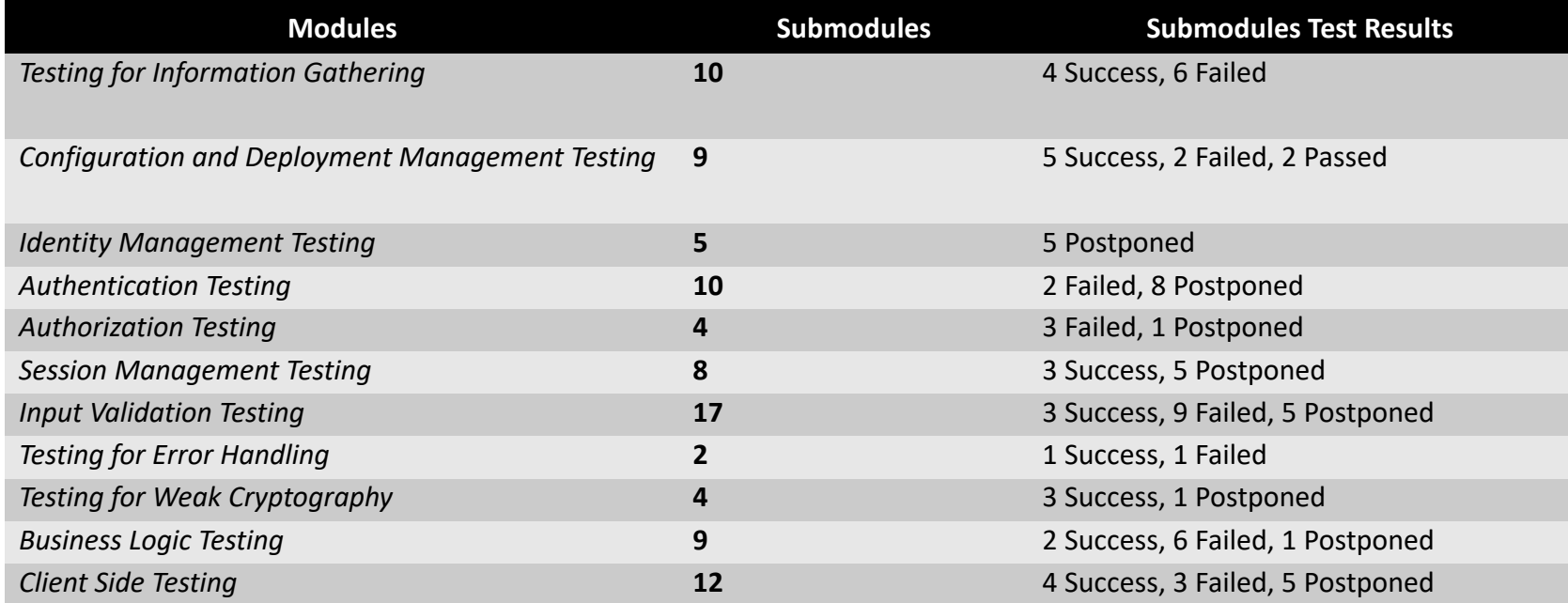

#### *Details*:

11 main modules with 90 total submodules testing

25 succeed submodules, 32 failed submodules, dan 33 submodules postponed

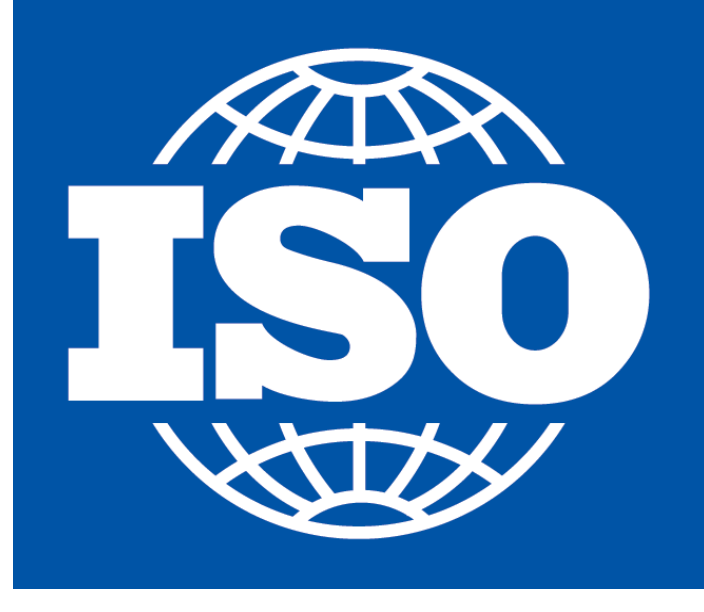

International **Organization for Standardization** 

# *Risk Management Results ISO 31000*

*Risk Assessment; Identification >> Analysis >> Evaluation*

### *Risk Identification*

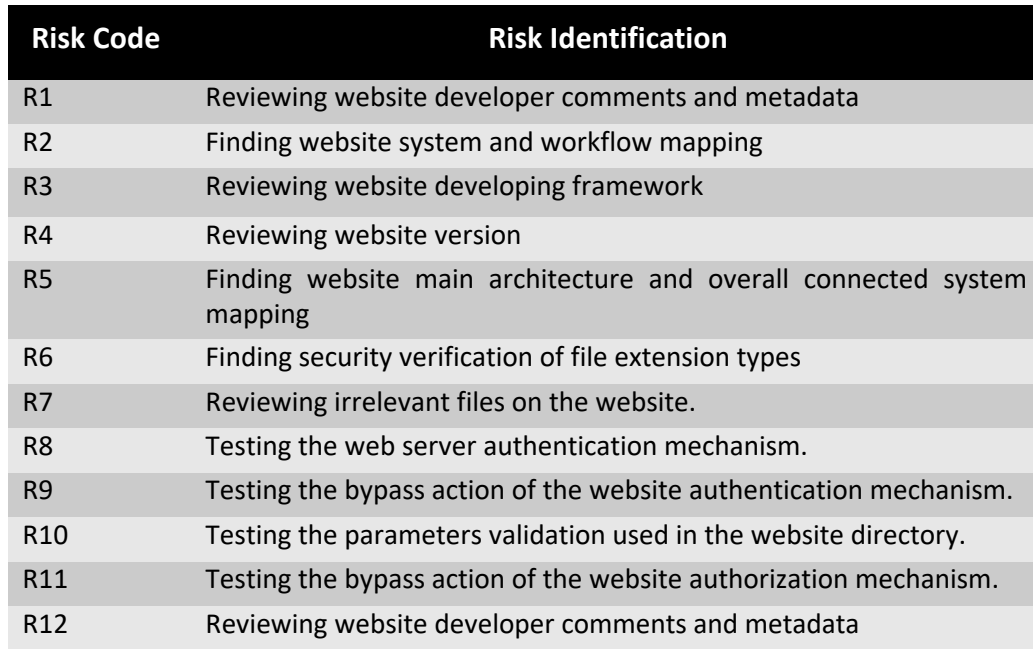

Risk identification processes will generate a list of risks that may happen on every IT resource that the case studies organization have. On this risk identification context, the scope of process will take on the vulnerabilities obtained from testing results of penetration testing using all of modules on OWASP Testing Guide Version 4 framework, amounting to 11 modules and OSINT-based tools assistance.

### *Risk Identification*

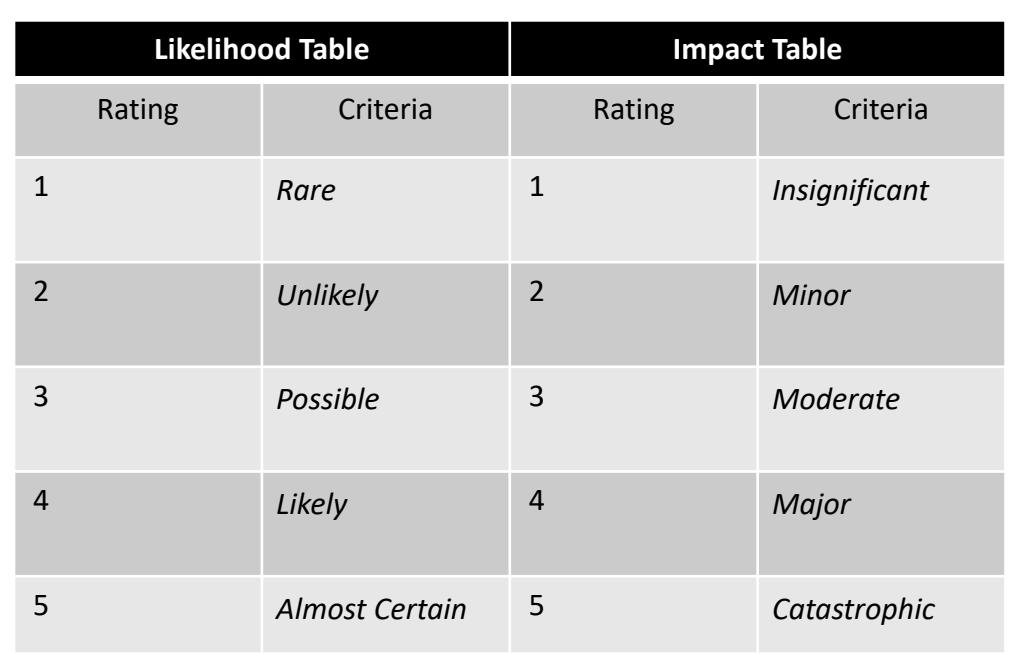

The risk analysis process will analyze the risk calculations based on the risk identification process. This process continues with determining the level of likelihood and impact of the risk listed. The level of likelihood and risk impact will be a main source for assessing the level of each risk.

An assessment of the risk impact and likelihood level is given based on internal and external conditions of the organization's system and the sources related regarding the likelihood and impact of each existing risk

### *Matrix Table of Risk Level Assessment*

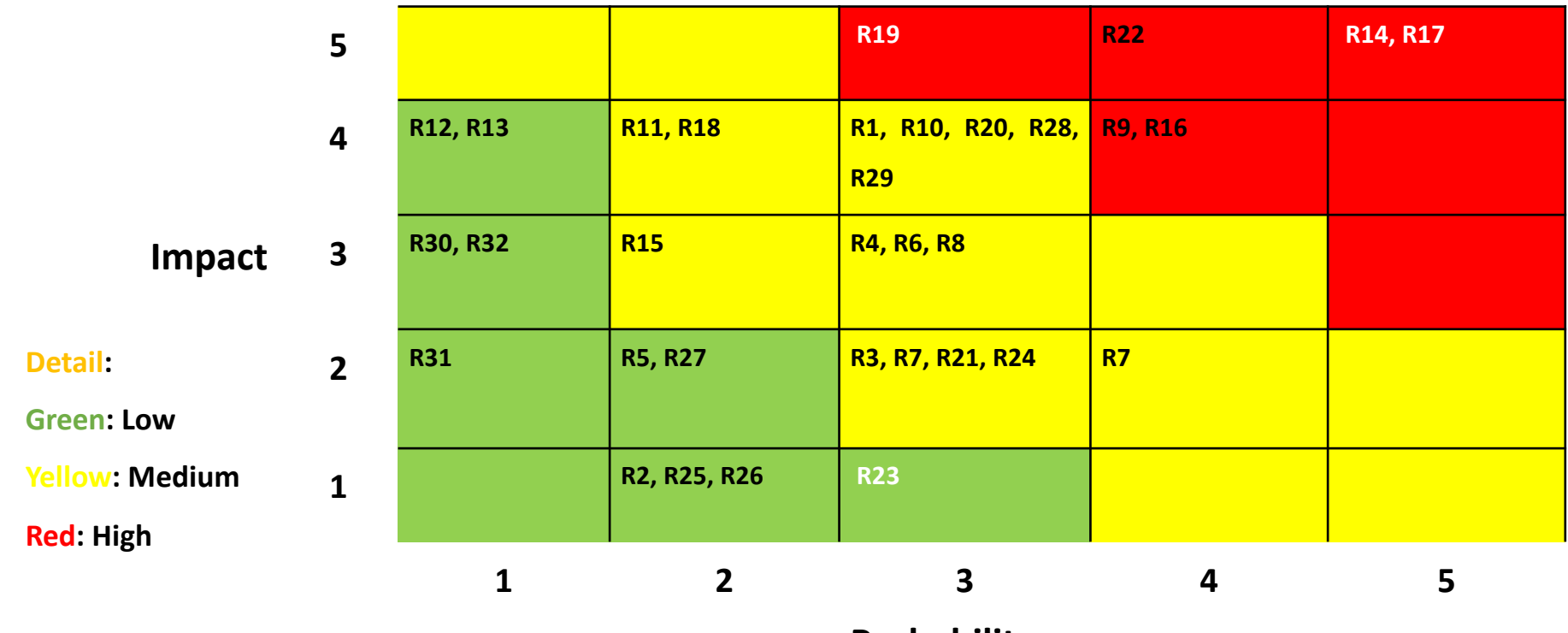

**Probability**

### *Risk Evaluation*

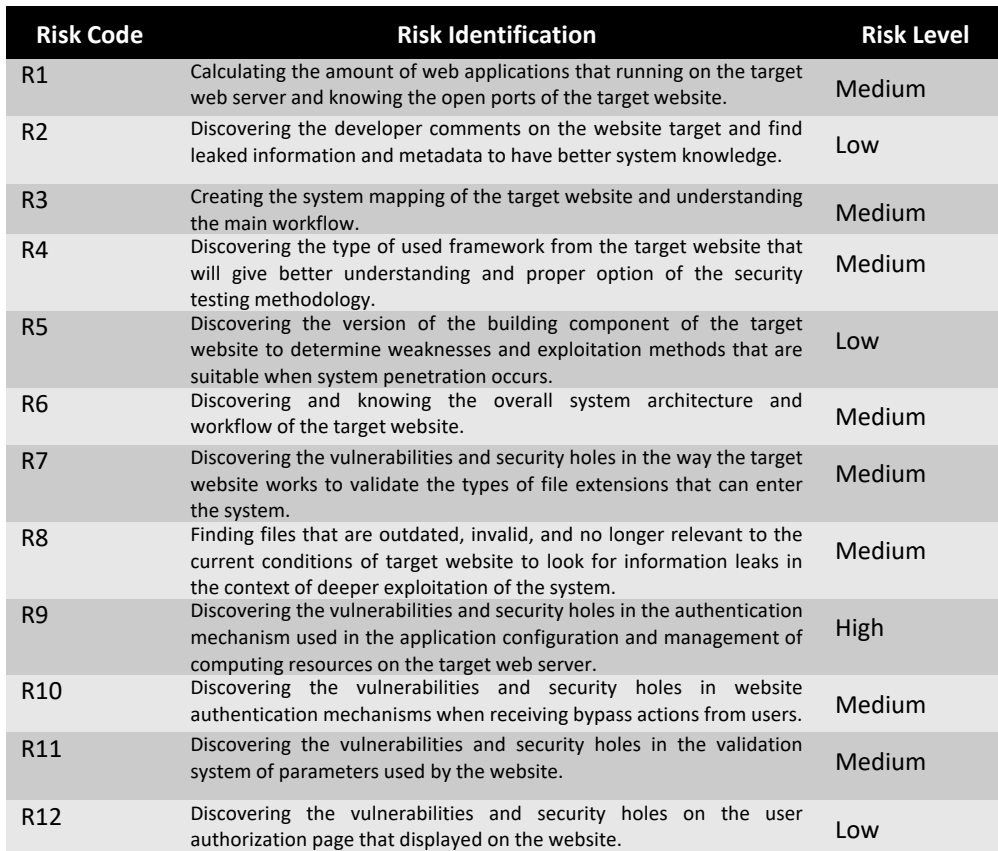

The risk evaluation process is carried out by starting the calculation of the impact and likelihood matrix table values to determine level of each risk.

Based on the ISO 31000 standardization, the risks that must be prioritized by examiners are at medium and high levels. The matrix table that contains a mapping and assessment of the impact and likelihood values shows 21 out of 32 risks that are at medium and high levels.

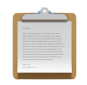

### **…***The Explanation Continues…*

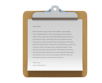

The matrix table that explains a mapping and assessment of the impact and probability rating, shows 21 risks out of 32 risks that are at medium and high levels and those risks have a significant effect and can cause major loss on the organization system if not handled properly.

After the risk evaluation process is completed, it has been found that detailed explanation are 11 risks with a low level, 15 risks with a medium level, and 6 risks with a high level. The final step is to create and plan the recommended actions for later can be applied when the risks that have been identified, analyzed, and evaluated happen in related organizations.

These actions are needed to overcome the outcome and consequences that will happen on the organization if the risk occurs, and the proper handling of the condition's aftermath.

### *IT Risk Management Recommended Actions*

The last stage of this research is making recommended actions and treatments to handle the outcome and consequences of risks to the organization. All of the recommended actions for overcome the risks is expected to help maintain and enhance the capabilities of IT system, services, and information management from the organization to customers and also to keep the organization stable in achieving the goals. The treatment of every each of the risk that are already identified, analyzed, and evaluated are explained on next table …

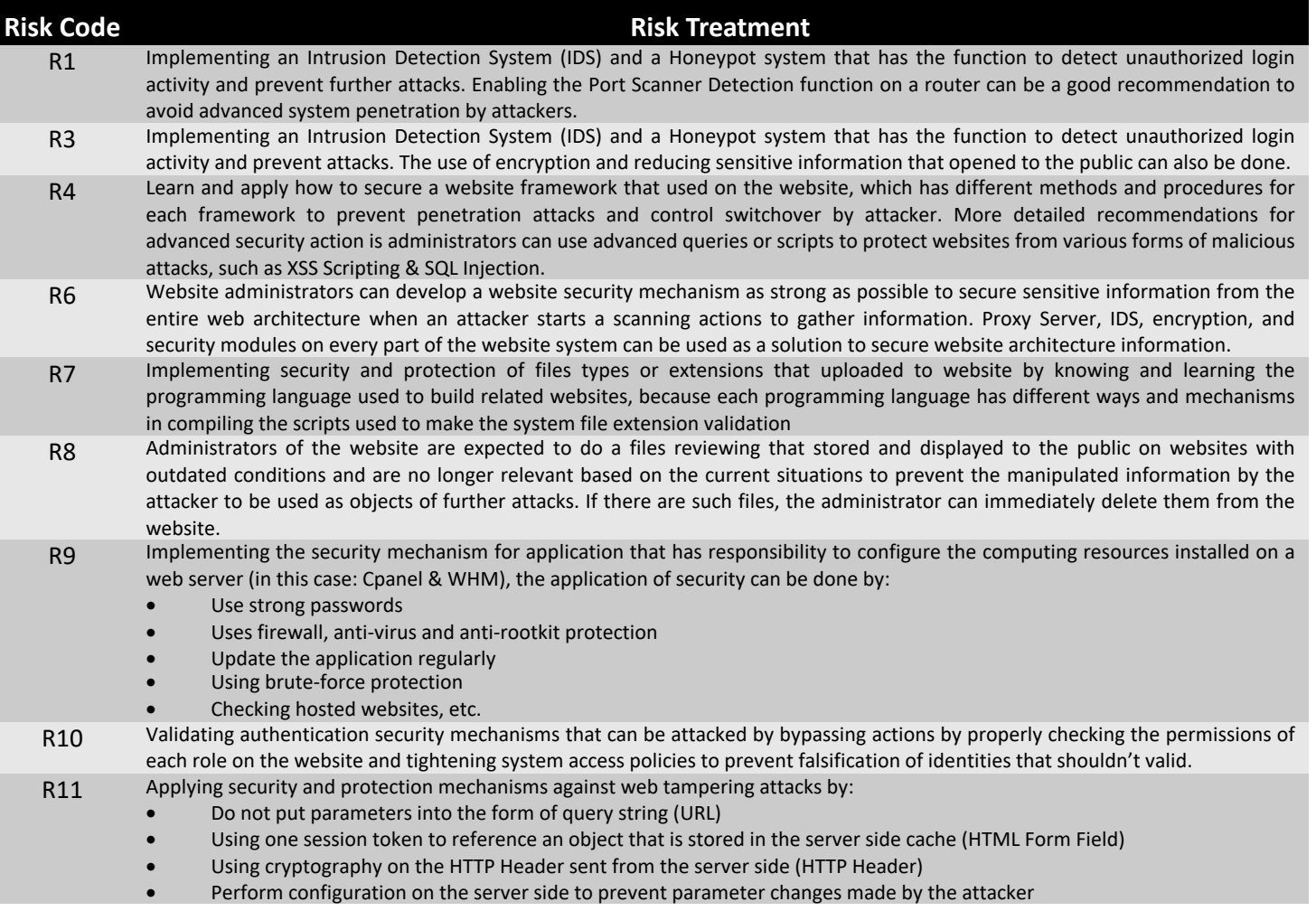

### *…and so on until #risk29*

# *CONCLUSION*

The making of risk treatment with recommended actions of every risks on the organization is the main goal of this research. All the result and analysis of system vulnerabilities, weaknesses, and recommended actions from penetration testing security testing based in OWASP Testing Guide Version 4 framework and with applied OSINT concept, will help to maintain and improving the service capability of the company's and also to keeping up the company's main goal.

Risk assessment process that consists of 3 main phases (identification, analysis, evaluation) carried out by using ISO 31000 framework and the results of penetration testing process, that used as the main structure of the risk assessment.

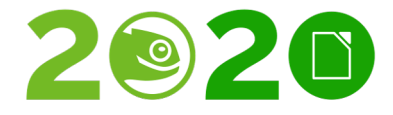

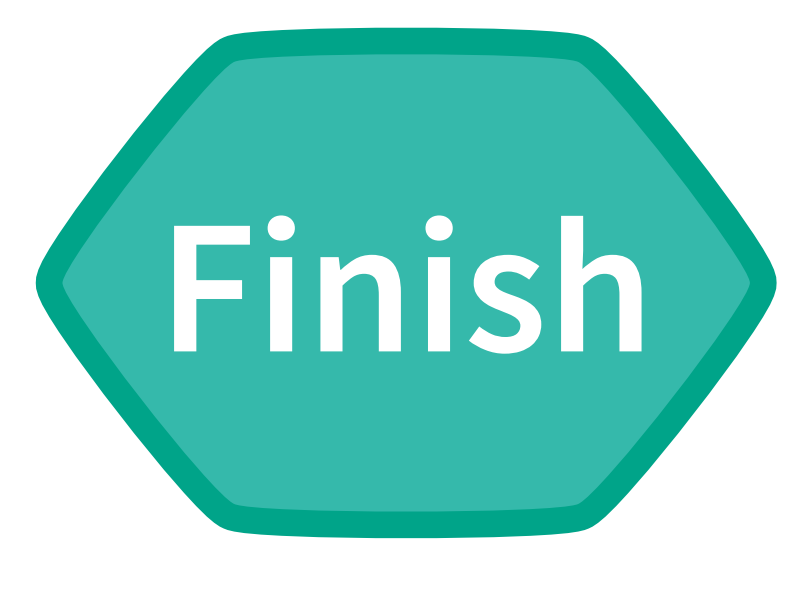

# Thank You

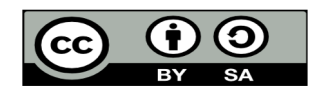